# **TPC-DS Benchmark How To Guide**

Commands:

Create Oracle user TPCDS

 SQL> CREATE USER "TPCDS" PROFILE "DEFAULT" IDENTIFIED BY "\*\*\*\*\*\*\*" DEFAULT TABLESPACE "USERS" TEMPORARY TABLESPACE "TEMP" QUOTA UNLIMITED ON "USERS" ACCOUNT UNLOCK GRANT CREATE TABLE TO "TPCDS" GRANT "CONNECT" TO "TPCDS";

Get DSGen and unpack

- mkdir /tmp/dsgen
- cd /tmp/dsgen
- wget [https://www.inf.unibz.it/wiki/\\_media/public/dsgen\\_v1.1.0.zip](https://www.inf.unibz.it/wiki/_media/public/dsgen_v1.1.0.zip)
- unzip dsgen\_v1.1.0.zip

Compile/build binaries

- cp tools/Makefile.suite tools/Makefile
- cat tools/Makefile | grep ^OS
- | \* Result should be: OS | = | LINUX |
	- cd tools
	- make

Generate load data

- mkdir /tmp/tpc
- ./dsdgen -scale 1 -dir /tmp/tpc

Import tables into Oracle

- su oracle
- cd /tmp/dsgen/tools
- sqlplus tpcds/\* @tpcds.sql
- sqlplus tpcds/\* @tpcds\_source.sql

Load data

- su oracle
- mkdir tpc-ds
- cd tpc-ds

Prepare control files:

• vi call\_center.ctl

### [call\\_center.ctl](https://wiki.inf.unibz.it/?do=export_code&id=public:tpc-ds_benchmark&codeblock=1)

load data infile '/tmp/tpc/call\_center.dat' into table call\_center fields terminated by '|' ( CC\_CALL\_CENTER\_SK, CC\_CALL\_CENTER\_ID, CC\_REC\_START\_DATE date "YYYY-MM-DD", CC\_ REC\_END\_DATE date "YYYY-MM-DD", CC\_CLOSED\_DATE\_SK, CC\_OPEN\_DATE\_SK, CC\_NAME, CC\_ CLASS, CC\_EMPLOYEES, CC\_SQ\_FT, CC\_HOURS, CC\_MANAGER, CC\_MKT\_ID, CC\_MKT\_CLASS, CC MKT\_DESC, CC\_MARKET\_MANAGER, CC\_DIVISION, CC\_DIVISION\_NAME, CC\_COMPANY, CC\_COMP ANY\_NAME, CC\_STREET\_NUMBER, CC\_STREET\_NAME, CC\_STREET\_TYPE, CC\_SUITE\_NUMBER, CC\_ CITY, CC\_COUNTY, CC\_STATE, CC\_ZIP, CC\_COUNTRY, CC\_GMT\_OFFSET, CC\_TAX\_PERCENTAGE )

- 1.
- 2. load data
- 3. infile '/tmp/tpc/call\_center.dat'
- 4. into table call center
- 5. fields terminated by '|'
- 6. ( CC\_CALL\_CENTER\_SK, CC\_CALL\_CENTER\_ID, CC\_REC\_START\_DATE date "YYYY-MM-DD", CC\_
- 7. REC\_END\_DATE date "YYYY-MM-DD", CC\_CLOSED\_DATE\_SK, CC\_OPEN\_DATE\_SK, CC\_NAME, CC\_
- 8. CLASS, CC\_EMPLOYEES, CC\_SQ\_FT, CC\_HOURS, CC\_MANAGER, CC\_MKT\_ID, CC\_MKT\_CLASS, CC
- 9. MKT DESC, CC MARKET MANAGER, CC DIVISION, CC DIVISION NAME, CC COMPANY, CC\_COMP
- 10. ANY\_NAME, CC\_STREET\_NUMBER, CC\_STREET\_NAME, CC\_STREET\_TYPE, CC\_SUITE\_NUMBER, CC\_
- 11. CITY, CC COUNTY, CC STATE, CC ZIP, CC COUNTRY, CC GMT OFFSET, CC\_TAX\_PERCENTAGE
- 12. )
- 13.
	- vi catalog page.ctl

### [catalog\\_page.ctl](https://wiki.inf.unibz.it/?do=export_code&id=public:tpc-ds_benchmark&codeblock=2)

load data infile '/tmp/tpc/catalog\_page.dat' into table catalog\_page fields terminated by '|' ( CP\_CATALOG\_PAGE\_SK, CP\_CATALOG\_PAGE\_ID, CP\_START\_DATE\_SK, CP\_END\_DATE\_SK, CP\_D EPARTMENT, CP\_CATALOG\_NUMBER, CP\_CATALOG\_PAGE\_NUMBER, CP\_DESCRIPTION, CP\_TYPE )

1.

- 2. load data
- 3. infile '/tmp/tpc/catalog\_page.dat'
- 4. into table catalog\_page
- 5. fields terminated by '|'
- 6. ( CP\_CATALOG\_PAGE\_SK, CP\_CATALOG\_PAGE\_ID, CP\_START\_DATE\_SK, CP\_END\_DATE\_SK, CP\_D
- 
- 7. EPARTMENT, CP\_CATALOG\_NUMBER, CP\_CATALOG\_PAGE\_NUMBER, CP\_DESCRIPTION,
- 8. CP\_TYPE )

• vi catalog returns.ctl

### [catalog\\_page.ctl](https://wiki.inf.unibz.it/?do=export_code&id=public:tpc-ds_benchmark&codeblock=3)

<sup>9.</sup>

load data infile '/tmp/tpc/catalog\_returns.dat' into table catalog\_returns fields terminated by '|' ( CR\_RETURNED\_DATE\_SK, CR\_RETURNED\_TIME\_SK, CR\_ITEM\_SK, CR\_REFUNDED\_CUSTOMER\_SK, CR\_REFUNDED\_CDEMO\_SK, CR\_REFUNDED\_HDEMO\_SK, CR\_REFUNDED\_ADDR\_SK, CR\_RETURNING\_CUSTOMER\_SK, CR\_RETURNING\_CDEMO\_SK, CR\_RETURNING\_HDEMO\_SK, CR\_RETURNING\_ADDR\_SK, CR\_CALL\_CENTER\_SK, CR\_CATALOG\_PAGE\_SK, CR\_SHIP\_MODE\_SK, CR\_WAREHOUSE\_SK, CR\_REASON\_SK, CR\_ORDER\_NUMBER, CR\_RETURN\_QUANTITY, CR\_RETURN\_AMOUNT, CR\_RETURN\_TAX, CR\_RETURN\_AMT\_INC\_TAX, CR\_FEE, CR\_RETURN\_SHIP\_COST, CR\_REFUNDED\_CASH, CR\_REVERSED\_CHARGE, CR\_STORE\_CREDIT, CR\_NET\_LOSS )

- 1.
- 2. load data
- 3. infile '/tmp/tpc/catalog\_returns.dat'
- 4. into table catalog returns
- 5. fields terminated by '|'
- 6. ( CR\_RETURNED\_DATE\_SK, CR\_RETURNED\_TIME\_SK, CR\_ITEM\_SK, CR\_REFUNDED\_CUSTOMER\_SK, CR\_REFUNDED\_CDEMO\_SK, CR\_REFUNDED\_HDEMO\_SK, CR\_REFUNDED\_ADDR\_SK, CR\_RETURNING\_CUSTOMER\_SK, CR\_RETURNING\_CDEMO\_SK, CR\_RETURNING\_HDEMO\_SK, CR\_RETURNING\_ADDR\_SK, CR\_CALL\_CENTER\_SK, CR\_CATALOG\_PAGE\_SK, CR\_SHIP\_MODE\_SK, CR\_WAREHOUSE\_SK, CR\_REASON\_SK, CR\_ORDER\_NUMBER, CR\_RETURN\_QUANTITY, CR\_RETURN\_AMOUNT, CR\_RETURN\_TAX, CR\_RETURN\_AMT\_INC\_TAX, CR\_FEE, CR\_RETURN\_SHIP\_COST, CR\_REFUNDED\_CASH, CR\_REVERSED\_CHARGE, CR\_STORE\_CREDIT, CR\_NET\_LOSS )

7.

• vi catalog sales.ctl

### [catalog\\_sales.ctl](https://wiki.inf.unibz.it/?do=export_code&id=public:tpc-ds_benchmark&codeblock=4)

load data infile '/tmp/tpc/catalog\_sales.dat' into table catalog\_sales fields terminated by '|' ( CS\_SOLD\_DATE\_SK, CS\_SOLD\_TIME\_SK, CS\_SHIP\_DATE\_SK, CS\_BILL\_CUSTOMER\_SK, CS\_BILL\_CDEMO\_SK, CS\_BILL\_HDEMO\_SK, CS\_BILL\_ADDR\_SK, CS\_SHIP\_CUSTOMER\_SK, CS SHIP CDEMO SK, CS\_SHIP\_HDEMO\_SK, CS\_SHIP\_ADDR\_SK, CS\_CALL\_CENTER\_SK, CS\_CATALOG\_PAGE\_SK, CS\_SHIP\_MODE\_SK, CS\_WAREHOUSE\_SK, CS\_ITEM\_SK, CS\_PROMO\_SK, CS\_ORDER\_NUMBER, CS\_QUANTITY, CS\_WHOLESALE\_COST, CS\_LIST\_PRICE, CS\_SALES\_PRICE, CS\_EXT\_DISCOUNT\_AMT, CS\_EXT\_SALES\_PRICE, CS\_EXT\_WHOLESALE\_COST, CS\_EXT\_LIST\_PRICE, CS\_EXT\_TAX, CS\_COUPON\_AMT, CS\_EXT\_SHIP\_COST, CS\_NET\_PAID, CS\_NET\_PAID\_INC\_TAX, CS\_NET\_PAID\_INC\_SHIP, CS\_NET\_PAID\_INC\_SHIP\_TAX, CS\_NET\_PROFIT )

1.

- 2. load data
- 3. infile '/tmp/tpc/catalog\_sales.dat'
- 4. into table catalog sales
- 5. fields terminated by '|'
- 6. ( CS\_SOLD\_DATE\_SK, CS\_SOLD\_TIME\_SK, CS\_SHIP\_DATE\_SK, CS\_BILL\_CUSTOMER\_SK, CS\_BILL\_CDEMO\_SK, CS\_BILL\_HDEMO\_SK, CS\_BILL\_ADDR\_SK, CS\_SHIP\_CUSTOMER\_SK, CS\_SHIP\_CDEMO\_SK, CS\_SHIP\_HDEMO\_SK, CS\_SHIP\_ADDR\_SK, CS\_CALL\_CENTER\_SK, CS\_CATALOG\_PAGE\_SK, CS\_SHIP\_MODE\_SK, CS\_WAREHOUSE\_SK, CS\_ITEM\_SK, CS\_PROMO\_SK, CS\_ORDER\_NUMBER, CS\_QUANTITY, CS\_WHOLESALE\_COST, CS\_LIST\_PRICE, CS\_SALES\_PRICE, CS\_EXT\_DISCOUNT\_AMT, CS\_EXT\_SALES\_PRICE, CS\_EXT\_WHOLESALE\_COST, CS\_EXT\_LIST\_PRICE, CS\_EXT\_TAX, CS\_COUPON\_AMT, CS\_EXT\_SHIP\_COST, CS\_NET\_PAID, CS\_NET\_PAID\_INC\_TAX,

```
CS NET PAID INC SHIP, CS NET PAID INC SHIP TAX, CS NET PROFIT )
7.
```
• vi customer\_address.ctl

### [customer\\_address.ctl](https://wiki.inf.unibz.it/?do=export_code&id=public:tpc-ds_benchmark&codeblock=5)

load data infile '/tmp/tpc/customer\_address.dat' into table customer\_address fields terminated by '|' (

CA ADDRESS SK,CA ADDRESS ID,CA STREET NUMBER,CA STREET NAME,CA STREET TYPE,CA SUITE\_NUMBER,CA\_CITY,CA\_COUNTY,CA\_STATE,CA\_ZIP,CA\_COUNTRY,CA\_GMT\_OFFSET,CA\_LOC ATION TYPE )

- 1.
- 2. load data
- 3. infile '/tmp/tpc/customer\_address.dat'
- 4. into table customer address
- 5. fields terminated by '|'
- 6. (

```
CA ADDRESS SK, CA ADDRESS ID, CA STREET NUMBER, CA STREET NAME, CA STREET TY
PE, CA_SUITE_NUMBER, CA_CITY, CA_COUNTY, CA_STATE, CA_ZIP, CA_COUNTRY, CA_GMT_O
FFSET, CA_LOCATION TYPE )
```

```
7.
```

```
vi customer.ctl
```
[customer.ctl](https://wiki.inf.unibz.it/?do=export_code&id=public:tpc-ds_benchmark&codeblock=6)

load data infile '/tmp/tpc/customer.dat' into table customer fields terminated by '|' ( C\_CUSTOMER\_SK, C\_CUSTOMER\_ID, C\_CURRENT\_CDEMO\_SK, C\_CURRENT\_HDEMO\_SK, C\_CURRENT\_ADDR\_SK, C\_FIRST\_SHIPTO\_DATE\_SK, C\_FIRST\_SALES\_DATE\_SK, C\_SALUTATION, C\_FIRST\_NAME, C\_LAST\_NAME, C\_PREFERRED\_CUST\_FLAG, C\_BIRTH\_DAY, C\_BIRTH\_MONTH, C\_BIRTH\_YEAR, C\_BIRTH\_COUNTRY, C\_LOGIN, C\_EMAIL\_ADDRESS, C\_LAST\_REVIEW\_DATE )

1.

- 2. load data
- 3. infile '/tmp/tpc/customer.dat'
- 4. into table customer
- 5. fields terminated by '|'
- 6. ( C\_CUSTOMER\_SK, C\_CUSTOMER\_ID, C\_CURRENT\_CDEMO\_SK, C\_CURRENT\_HDEMO\_SK, C\_CURRENT\_ADDR\_SK, C\_FIRST\_SHIPTO\_DATE\_SK, C\_FIRST\_SALES\_DATE\_SK, C\_SALUTATION, C\_FIRST\_NAME, C\_LAST\_NAME, C\_PREFERRED\_CUST\_FLAG, C\_BIRTH\_DAY, C\_BIRTH\_MONTH, C\_BIRTH\_YEAR, C\_BIRTH\_COUNTRY, C\_LOGIN,  $C$  EMAIL ADDRESS, C LAST REVIEW DATE )

7.

• vi customer demographics.ctl

[customer\\_demographics.ctl](https://wiki.inf.unibz.it/?do=export_code&id=public:tpc-ds_benchmark&codeblock=7)

```
load data infile '/tmp/tpc/customer_demographics.dat' into table customer_demographics fields
   terminated by '|' (
   CD_DEMO_SK,CD_GENDER,CD_MARITAL_STATUS,CD_EDUCATION_STATUS,CD_PURCHASE_ESTIM
   ATE,CD_CREDIT_RATING,CD_DEP_COUNT,CD_DEP_EMPLOYED_COUNT,CD_DEP_COLLEGE_COUNT
   \lambda1.
2. load data
3. infile '/tmp/tpc/customer_demographics.dat'
4. into table customer demographics
5. fields terminated by '|'
6. (
   CD DEMO SK, CD GENDER, CD MARITAL STATUS, CD EDUCATION STATUS, CD PURCHASE E
   STIMATE, CD CREDIT RATING, CD DEP COUNT, CD DEP EMPLOYED COUNT, CD DEP COLLE
   GE_COUNT )
7.
```
• vi date dim.ctl

[date\\_dim.ctl](https://wiki.inf.unibz.it/?do=export_code&id=public:tpc-ds_benchmark&codeblock=8)

load data infile '/tmp/tpc/date dim.dat' into table date dim fields terminated by '|' ( D\_DATE\_SK,D\_DATE\_ID,D\_DATE date "YYYY-MM-

DD",D\_MONTH\_SEQ,D\_WEEK\_SEQ,D\_QUARTER\_SEQ,D\_YEAR,D\_DOW,D\_MOY,D\_DOM,D\_QOY,D\_F Y\_YEAR,D\_FY\_QUARTER\_SEQ,D\_FY\_WEEK\_SEQ,D\_DAY\_NAME,D\_QUARTER\_NAME,D\_HOLIDAY,D\_ WEEKEND,D\_FOLLOWING\_HOLIDAY,D\_FIRST\_DOM,D\_LAST\_DOM,D\_SAME\_DAY\_LY,D\_SAME\_DAY LQ,D\_CURRENT\_DAY,D\_CURRENT\_WEEK,D\_CURRENT\_MONTH,D\_CURRENT\_QUARTER,D\_CURREN T\_YEAR )

1.

- 2. load data
- 3. infile '/tmp/tpc/date\_dim.dat'
- 4. into table date dim
- 5. fields terminated by '|'
- 6. ( D\_DATE\_SK,D\_DATE\_ID,D\_DATE date "YYYY-MM-
- DD",D\_MONTH\_SEQ,D\_WEEK\_SEQ,D\_QUARTER\_SEQ,D\_YEAR,D\_DOW,D\_MOY,D\_DOM,D\_QOY, D\_FY\_YEAR,D\_FY\_QUARTER\_SEQ,D\_FY\_WEEK\_SEQ,D\_DAY\_NAME,D\_QUARTER\_NAME,D\_HOL IDAY,D\_WEEKEND,D\_FOLLOWING\_HOLIDAY,D\_FIRST\_DOM,D\_LAST\_DOM,D\_SAME\_DAY\_LY, D\_SAME\_DAY\_LQ,D\_CURRENT\_DAY,D\_CURRENT\_WEEK,D\_CURRENT\_MONTH,D\_CURRENT\_QUA RTER,D\_CURRENT\_YEAR )
- 7.
	- vi dbgen version.ctl

### [dbgen\\_version.ctl](https://wiki.inf.unibz.it/?do=export_code&id=public:tpc-ds_benchmark&codeblock=9)

load data infile '/tmp/tpc/dbgen\_version.dat' into table dbgen\_version fields terminated by '|' ( DV\_VERSION, DV\_CREATE\_DATE, DV\_CREATE\_TIME, DV\_CMDLINE\_ARGS )

- 1.
- 2. load data
- 3. infile '/tmp/tpc/dbgen\_version.dat'

```
4. into table dbgen version
5. fields terminated by '|'
6. ( DV VERSION, DV CREATE DATE, DV CREATE TIME, DV CMDLINE ARGS )
7.
```
• vi household demographics.ctl

```
household_demographics.ctl
```
load data infile '/tmp/tpc/household demographics.dat' into table household demographics fields terminated by '|' ( HD\_DEMO\_SK, HD\_INCOME\_BAND\_SK, HD\_BUY\_POTENTIAL, HD\_DEP\_COUNT, HD\_VEHICLE\_COUNT )

- 1.
- 2. load data
- 3. infile '/tmp/tpc/household\_demographics.dat'
- 4. into table household demographics
- 5. fields terminated by '|'
- 6. ( HD\_DEMO\_SK, HD\_INCOME\_BAND\_SK, HD\_BUY\_POTENTIAL, HD\_DEP\_COUNT, HD VEHICLE COUNT )
- 7.

```
• vi income band.ctl
```
### [income\\_band.ctl](https://wiki.inf.unibz.it/?do=export_code&id=public:tpc-ds_benchmark&codeblock=11)

load data infile '/tmp/tpc/income\_band.dat' into table income\_band fields terminated by '|' (IB\_INCOME\_BAND\_SK, IB\_LOWER\_BOUND, IB\_UPPER\_BOUND )

```
1.
```

```
2. load data
```
- 3. infile '/tmp/tpc/income\_band.dat'
- 4. into table income\_band
- 5. fields terminated by '|'
- 6. (IB\_INCOME\_BAND\_SK, IB\_LOWER\_BOUND, IB\_UPPER\_BOUND )

```
7.
```
• vi inventory.ctl

### [inventory.ctl](https://wiki.inf.unibz.it/?do=export_code&id=public:tpc-ds_benchmark&codeblock=12)

load data infile '/tmp/tpc/inventory.dat' into table inventory fields terminated by '|' ( INV\_DATE\_SK, INV\_ITEM\_SK, INV\_WAREHOUSE\_SK, INV\_QUANTITY\_ON\_HAND ) load data infile '/tmp/tpc/item.dat' into table item fields terminated by '|' ( I\_ITEM\_SK, I\_ITEM\_ID, I\_REC\_START\_DATE date "YYYY-MM-DD", I\_REC\_END\_DATE date "YYYY-MM-DD", I\_ITEM\_DESC, I\_CURRENT\_PRICE, I\_WHOLESALE\_COST, I\_BRAND\_ID, I\_BRAND, I\_CLASS\_ID, I\_CLASS, I\_CATEGORY\_ID, I\_CATEGORY, I\_MANUFACT\_ID, I\_MANUFACT, I\_SIZE, I\_FORMULATION, I\_COLOR, I\_UNITS, I\_CONTAINER, I\_MANAGER\_ID, I\_PRODUCT\_NAME )

- 1.
- 2. load data

```
3. infile '/tmp/tpc/inventory.dat'
```
- 4. into table inventory
- 5. fields terminated by '|'
- 6. ( INV DATE SK, INV ITEM SK, INV WAREHOUSE SK, INV QUANTITY ON HAND )
- 7. load data
- 8. infile '/tmp/tpc/item.dat'
- 9. into table item
- 10. fields terminated by '|'
- 11. ( I\_ITEM\_SK, I\_ITEM\_ID, I\_REC\_START\_DATE date "YYYY-MM-DD", I\_REC\_END\_DATE\_date\_"YYYY-MM-DD", I\_ITEM\_DESC, I\_CURRENT\_PRICE, I\_WHOLESALE COST, I\_BRAND ID, I\_BRAND, I\_CLASS\_ID, I\_CLASS, I\_CATEGORY\_ID, I\_CATEGORY, I\_MANUFACT\_ID, I\_MANUFACT, I\_SIZE, I\_FORMULATION, I\_COLOR, I\_UNITS, I\_CONTAINER, I\_MANAGER\_ID, I PRODUCT NAME )

```
12.
```
• vi item.ctl

### [item.ctl](https://wiki.inf.unibz.it/?do=export_code&id=public:tpc-ds_benchmark&codeblock=13)

load data infile '/tmp/tpc/item.dat' into table item fields terminated by '|' ( I ITEM SK, I ITEM ID, I\_REC\_START\_DATE date "YYYY-MM-DD", I\_REC\_END\_DATE date "YYYY-MM-DD", I\_ITEM\_DESC, I\_CURRENT\_PRICE, I\_WHOLESALE\_COST, I\_BRAND\_ID, I\_BRAND, I\_CLASS\_ID, I\_CLASS, I\_CATEGORY\_ID, I\_CATEGORY, I\_MANUFACT\_ID, I\_MANUFACT, I\_SIZE, I\_FORMULATION, I\_COLOR, I\_UNITS, I\_CONTAINER, I\_MANAGER\_ID, I\_PRODUCT\_NAME )

- 1.
- 2. load data
- 3. infile '/tmp/tpc/item.dat'
- 4. into table item
- 5. fields terminated by '|'
- 6. ( I ITEM SK, I ITEM ID, I REC START DATE date "YYYY-MM-DD", I\_REC\_END\_DATE\_date\_"YYYY-MM-DD", I\_ITEM\_DESC, I\_CURRENT\_PRICE, I\_WHOLESALE\_COST, I\_BRAND\_ID, I\_BRAND, I\_CLASS\_ID, I\_CLASS, I\_CATEGORY\_ID, I\_CATEGORY, I\_MANUFACT\_ID, I\_MANUFACT, I\_SIZE, I FORMULATION, I COLOR, I UNITS, I CONTAINER, I MANAGER ID, I PRODUCT NAME )
- 7.

• vi promotion.ctl

### [promotion.ctl](https://wiki.inf.unibz.it/?do=export_code&id=public:tpc-ds_benchmark&codeblock=14)

load data infile '/tmp/tpc/promotion.dat' into table promotion fields terminated by '|' ( P\_PROMO\_SK, P\_PROMO\_ID, P\_START\_DATE\_SK, P\_END\_DATE\_SK, P\_ITEM\_SK, P\_COST, P\_RESPONSE\_TARGET, P\_PROMO\_NAME, P\_CHANNEL\_DMAIL, P\_CHANNEL\_EMAIL, P\_CHANNEL\_CATALOG, P\_CHANNEL\_TV, P\_CHANNEL\_RADIO, P\_CHANNEL\_PRESS, P\_CHANNEL\_EVENT, P\_CHANNEL\_DEMO, P\_CHANNEL\_DETAILS, P\_PURPOSE, P\_DISCOUNT\_ACTIVE )

1.

2. load data

```
3. infile '/tmp/tpc/promotion.dat'
```

```
4. into table promotion
```
- 5. fields terminated by
- 6. ( P\_PROMO\_SK, P\_PROMO\_ID, P\_START\_DATE\_SK, P\_END\_DATE\_SK, P\_ITEM\_SK, P\_COST, P\_RESPONSE\_TARGET, P\_PROMO\_NAME, P\_CHANNEL\_DMAIL, P\_CHANNEL\_EMAIL, P\_CHANNEL\_CATALOG, P\_CHANNEL\_TV, P\_CHANNEL\_RADIO, P\_CHANNEL\_PRESS, P\_CHANNEL\_EVENT, P\_CHANNEL\_DEMO, P\_CHANNEL\_DETAILS, P\_PURPOSE, P\_DISCOUNT\_ACTIVE )

```
7.
```

```
• vi reason.ctl
```
### [reason.ctl](https://wiki.inf.unibz.it/?do=export_code&id=public:tpc-ds_benchmark&codeblock=15)

load data infile '/tmp/tpc/reason.dat' into table reason fields terminated by '|' ( R REASON SK, R\_REASON\_ID, R\_REASON\_DESC )

```
1.
2. load data
3. infile '/tmp/tpc/reason.dat'
4. into table reason
5. fields terminated by '|'
6. ( R_REASON_SK, R_REASON_ID, R_REASON_DESC )
7.
```
• vi ship\_mode.ctl

[ship\\_mode.ctl](https://wiki.inf.unibz.it/?do=export_code&id=public:tpc-ds_benchmark&codeblock=16)

load data infile '/tmp/tpc/ship\_mode.dat' into table ship\_mode fields terminated by '|' ( SM\_SHIP\_MODE\_SK,SM\_SHIP\_MODE\_ID,SM\_TYPE,SM\_CODE,SM\_CARRIER,SM\_CONTRACT )

1.

```
2. load data
```
- 3. infile '/tmp/tpc/ship\_mode.dat'
- 4. into table ship\_mode
- 5. fields terminated by '|'
- 6. ( SM\_SHIP\_MODE\_SK,SM\_SHIP\_MODE\_ID,SM\_TYPE,SM\_CODE,SM\_CARRIER,SM\_CONTRACT )

```
7.
```
• vi store.ctl

### [store.ctl](https://wiki.inf.unibz.it/?do=export_code&id=public:tpc-ds_benchmark&codeblock=17)

load data infile '/tmp/tpc/store.dat' into table store fields terminated by '|' (S\_STORE\_SK, S\_STORE\_ID, S\_REC\_START\_DATE date "YYYY-MM-DD", S\_REC\_END\_DATE date "YYYY-MM-DD", S\_CLOSED\_DATE\_SK, S\_STORE\_NAME, S\_NUMBER\_EMPLOYEES, S\_FLOOR\_SPACE, S\_HOURS, S\_MANAGER, S\_MARKET\_ID, S\_GEOGRAPHY\_CLASS, S\_MARKET\_DESC, S\_MARKET\_MANAGER, S\_DIVISION\_ID, S\_DIVISION\_NAME, S\_COMPANY\_ID, S\_COMPANY\_NAME, S\_STREET\_NUMBER, S\_STREET\_NAME, S\_STREET\_TYPE, S\_SUITE\_NUMBER, S\_CITY, S\_COUNTY, S\_STATE, S\_ZIP,

### S\_COUNTRY, S\_GMT\_OFFSET, S\_TAX\_PRECENTAGE )

- 1.
- 2. load data
- 3. infile '/tmp/tpc/store.dat'
- 4. into table store
- 5. fields terminated by '|'
- 6. ( S\_STORE\_SK, S\_STORE\_ID, S\_REC\_START\_DATE date "YYYY-MM-DD", S\_REC\_END\_DATE date "YYYY-MM-DD", S\_CLOSED\_DATE\_SK, S\_STORE\_NAME, S\_NUMBER\_EMPLOYEES, S\_FLOOR\_SPACE, S\_HOURS, S\_MANAGER, S\_MARKET\_ID, S\_GEOGRAPHY\_CLASS, S\_MARKET\_DESC, S\_MARKET\_MANAGER, S\_DIVISION\_ID, S\_DIVISION\_NAME, S\_COMPANY\_ID, S\_COMPANY\_NAME, S\_STREET\_NUMBER, S\_STREET\_NAME, S\_STREET\_TYPE, S\_SUITE\_NUMBER, S\_CITY, S\_COUNTY, S\_STATE, S\_ZIP, S\_COUNTRY, S\_GMT\_OFFSET, S\_TAX\_PRECENTAGE )
- 7.
	- vi store\_returns.ctl

### [store\\_returns.ctl](https://wiki.inf.unibz.it/?do=export_code&id=public:tpc-ds_benchmark&codeblock=18)

load data infile '/tmp/tpc/store\_returns.dat' into table store\_returns fields terminated by '|' ( SR\_RETURNED\_DATE\_SK, SR\_RETURN\_TIME\_SK, SR\_ITEM\_SK, SR\_CUSTOMER\_SK, SR\_CDEMO\_SK, SR\_HDEMO\_SK, SR\_ADDR\_SK, SR\_STORE\_SK, SR\_REASON\_SK, SR\_TICKET\_NUMBER, SR\_RETURN\_QUANTITY, SR\_RETURN\_AMT, SR\_RETURN\_TAX, SR\_RETURN\_AMT\_INC\_TAX, SR\_FEE, SR\_RETURN\_SHIP\_COST, SR\_REFUNDED\_CASH, SR\_REVERSED\_CHARGE, SR\_STORE\_CREDIT, SR\_NET\_LOSS )

1.

- 2. load data
- 3. infile '/tmp/tpc/store\_returns.dat'
- 4. into table store returns
- 5. fields terminated by '|'
- 6. ( SR\_RETURNED\_DATE\_SK, SR\_RETURN\_TIME\_SK, SR\_ITEM\_SK, SR\_CUSTOMER\_SK, SR\_CDEMO\_SK, SR\_HDEMO\_SK, SR\_ADDR\_SK, SR\_STORE\_SK, SR\_REASON\_SK, SR\_TICKET\_NUMBER, SR\_RETURN\_QUANTITY, SR\_RETURN\_AMT, SR\_RETURN\_TAX, SR\_RETURN\_AMT\_INC\_TAX, SR\_FEE, SR\_RETURN\_SHIP\_COST, SR\_REFUNDED\_CASH, SR\_REVERSED\_CHARGE, SR\_STORE\_CREDIT, SR\_NET\_LOSS )
- 7.

• vi store sales.ctl

### [store\\_sales.ctl](https://wiki.inf.unibz.it/?do=export_code&id=public:tpc-ds_benchmark&codeblock=19)

load data infile '/tmp/tpc/store\_sales.dat' into table store\_sales fields terminated by '|' ( SS\_SOLD\_DATE\_SK, SS\_SOLD\_TIME\_SK, SS\_ITEM\_SK, SS\_CUSTOMER\_SK, SS\_CDEMO\_SK, SS\_HDEMO\_SK, SS\_ADDR\_SK, SS\_STORE\_SK, SS\_PROMO\_SK, SS\_TICKET\_NUMBER, SS\_QUANTITY, SS\_WHOLESALE\_COST, SS\_LIST\_PRICE, SS\_SALES\_PRICE, SS\_EXT\_DISCOUNT\_AMT, SS\_EXT\_SALES\_PRICE, SS\_EXT\_WHOLESALE\_COST, SS\_EXT\_LIST\_PRICE, SS\_EXT\_TAX, SS COUPON AMT, SS\_NET\_PAID, SS\_NET\_PAID\_INC\_TAX, SS\_NET\_PROFIT )

- 1.
- 2. load data
- 3. infile '/tmp/tpc/store\_sales.dat'
- 4. into table store sales
- 5. fields terminated by '|'
- 6. ( SS\_SOLD\_DATE\_SK, SS\_SOLD\_TIME\_SK, SS\_ITEM\_SK, SS\_CUSTOMER\_SK, SS CDEMO SK, SS\_HDEMO\_SK, SS\_ADDR\_SK, SS\_STORE\_SK, SS\_PROMO\_SK, SS\_TICKET\_NUMBER, SS\_QUANTITY, SS\_WHOLESALE\_COST, SS\_LIST\_PRICE, SS\_SALES\_PRICE, SS\_EXT\_DISCOUNT\_AMT, SS\_EXT\_SALES\_PRICE, SS\_EXT\_WHOLESALE\_COST, SS\_EXT\_LIST\_PRICE, SS\_EXT\_TAX, SS\_COUPON\_AMT, SS\_NET\_PAID, SS\_NET\_PAID\_INC\_TAX, SS\_NET\_PROFIT )

7.

• vi time dim.ctl

### [time\\_dim.ctl](https://wiki.inf.unibz.it/?do=export_code&id=public:tpc-ds_benchmark&codeblock=20)

load data infile '/tmp/tpc/time\_dim.dat' into table time\_dim fields terminated by '|' ( T\_TIME\_SK,T\_TIME\_ID,T\_TIME,T\_HOUR,T\_MINUTE,T\_SECOND,T\_AM\_PM,T\_SHIFT,T\_SUB\_SHIFT,T\_M EAL TIME )

1.

- 2. load data
- 3. infile '/tmp/tpc/time\_dim.dat'
- 4. into table time\_dim
- 5. fields terminated by '|'

6. (

T\_TIME\_SK,T\_TIME\_ID,T\_TIME,T\_HOUR,T\_MINUTE,T\_SECOND,T\_AM\_PM,T\_SHIFT,T\_SU B\_SHIFT, T\_MEAL\_TIME )

```
7.
```
• vi warehouse.ctl

### [warehouse.ctl](https://wiki.inf.unibz.it/?do=export_code&id=public:tpc-ds_benchmark&codeblock=21)

load data infile '/tmp/tpc/warehouse.dat' into table warehouse fields terminated by '|' ( W\_WAREHOUSE\_SK,W\_WAREHOUSE\_ID,W\_WAREHOUSE\_NAME,W\_WAREHOUSE\_SQ\_FT,W\_STREE T\_NUMBER, W\_STREET\_NAME, W\_STREET\_TYPE, W\_SUITE\_NUMBER, W\_CITY, W\_COUNTY, W\_STATE, W\_ZIP,W\_COUNTRY,W\_GMT\_OFFSET )

1.

- 2. load data
- 3. infile '/tmp/tpc/warehouse.dat'
- 4. into table warehouse
- 5. fields terminated by '|'

6. (

W\_WAREHOUSE\_SK,W\_WAREHOUSE\_ID,W\_WAREHOUSE\_NAME,W\_WAREHOUSE\_SO\_FT,W\_STREE T\_NUMBER,W\_STREET\_NAME,W\_STREET\_TYPE,W\_SUITE\_NUMBER,W\_CITY,W\_COUNTY,W\_ST ATE, W ZIP, W COUNTRY, W GMT OFFSET )

7.

• vi web page.ctl

### web page.ctl

load data infile '/tmp/tpc/web page.dat' into table web page fields terminated by '|' ( WP\_WEB\_PAGE\_SK, WP\_WEB\_PAGE\_ID, WP\_REC\_START\_DATE date "YYYY-MM-DD", WP\_REC\_END\_DATE date "YYYY-MM-DD", WP\_CREATION\_DATE\_SK, WP\_ACCESS\_DATE\_SK, WP\_AUTOGEN\_FLAG, WP\_CUSTOMER\_SK, WP\_URL, WP\_TYPE, WP\_CHAR\_COUNT, WP\_LINK\_COUNT, WP\_IMAGE\_COUNT, WP\_MAX\_AD\_COUNT )

1.

- 2. load data
- 3. infile '/tmp/tpc/web\_page.dat'
- 4. into table web\_page
- 5. fields terminated by '|'
- 6. ( WP\_WEB\_PAGE\_SK, WP\_WEB\_PAGE\_ID, WP\_REC\_START\_DATE date "YYYY-MM-DD", WP\_REC\_END\_DATE\_date "YYYY-MM-DD", WP\_CREATION\_DATE\_SK, WP\_ACCESS\_DATE\_SK, WP\_AUTOGEN\_FLAG, WP\_CUSTOMER\_SK, WP\_URL, WP\_TYPE, WP CHAR COUNT, WP LINK COUNT, WP IMAGE COUNT, WP MAX AD COUNT )

7.

• vi web returns.ctl

### web returns.ctl

load data infile '/tmp/tpc/web returns.dat' into table web returns fields terminated by '|' ( WR\_RETURNED\_DATE\_SK, WR\_RETURNED\_TIME\_SK, WR\_ITEM\_SK, WR\_REFUNDED\_CUSTOMER\_SK, WR\_REFUNDED\_CDEMO\_SK, WR\_REFUNDED\_HDEMO\_SK, WR\_REFUNDED\_ADDR\_SK, WR\_RETURNING\_CUSTOMER\_SK, WR\_RETURNING\_CDEMO\_SK, WR\_RETURNING\_HDEMO\_SK, WR\_RETURNING\_ADDR\_SK, WR\_WEB\_PAGE\_SK, WR\_REASON\_SK, WR\_ORDER\_NUMBER, WR\_RETURN\_QUANTITY, WR\_RETURN\_AMT, WR\_RETURN\_TAX, WR\_RETURN\_AMT\_INC\_TAX, WR\_FEE, WR\_RETURN\_SHIP\_COST, WR\_REFUNDED\_CASH, WR\_REVERSED\_CHARGE, WR\_ACCOUNT\_CREDIT, WR\_NET\_LOSS )

- 1.
- 2. load data
- 3. infile '/tmp/tpc/web\_returns.dat'
- 4. into table web returns
- 5. fields terminated by '|'
- 6. ( WR\_RETURNED\_DATE\_SK, WR\_RETURNED\_TIME\_SK, WR\_ITEM\_SK, WR\_REFUNDED\_CUSTOMER\_SK, WR\_REFUNDED\_CDEMO\_SK, WR\_REFUNDED\_HDEMO\_SK, WR\_REFUNDED\_ADDR\_SK, WR\_RETURNING\_CUSTOMER\_SK, WR\_RETURNING\_CDEMO\_SK, WR\_RETURNING\_HDEMO\_SK, WR\_RETURNING\_ADDR\_SK, WR\_WEB\_PAGE\_SK, WR\_REASON\_SK, WR\_ORDER\_NUMBER, WR\_RETURN\_QUANTITY, WR\_RETURN\_AMT, WR\_RETURN\_TAX, WR\_RETURN\_AMT\_INC\_TAX, WR\_FEE, WR\_RETURN\_SHIP\_COST, WR\_REFUNDED\_CASH, WR\_REVERSED\_CHARGE, WR\_ACCOUNT\_CREDIT, WR\_NET\_LOSS )

7.

• vi web\_sales.ctl

### web sales.ctl

load data infile '/tmp/tpc/web sales.dat' into table web sales fields terminated by '|' ( WS\_SOLD\_DATE\_SK, WS\_SOLD\_TIME\_SK, WS\_SHIP\_DATE\_SK, WS\_ITEM\_SK,

WS\_BILL\_CUSTOMER\_SK, WS\_BILL\_CDEMO\_SK, WS\_BILL\_HDEMO\_SK, WS\_BILL\_ADDR\_SK, WS SHIP CUSTOMER SK, WS SHIP CDEMO SK, WS SHIP HDEMO SK, WS SHIP ADDR SK, WS\_WEB\_PAGE\_SK, WS\_WEB\_SITE\_SK, WS\_SHIP\_MODE\_SK, WS\_WAREHOUSE\_SK, WS\_PROMO\_SK, WS\_ORDER\_NUMBER, WS\_QUANTITY, WS\_WHOLESALE\_COST, WS\_LIST\_PRICE, WS SALES PRICE, WS EXT DISCOUNT AMT, WS EXT SALES PRICE, WS EXT WHOLESALE COST, WS\_EXT\_LIST\_PRICE, WS\_EXT\_TAX, WS\_COUPON\_AMT, WS\_EXT\_SHIP\_COST, WS\_NET\_PAID, WS\_NET\_PAID\_INC\_TAX, WS\_NET\_PAID\_INC\_SHIP, WS\_NET\_PAID\_INC\_SHIP\_TAX, WS\_NET\_PROFIT )

- 1.
- 2. load data
- 3. infile '/tmp/tpc/web\_sales.dat'
- 4. into table web\_sales
- 5. fields terminated by '|'
- 6. ( WS\_SOLD\_DATE\_SK, WS\_SOLD\_TIME\_SK, WS\_SHIP\_DATE\_SK, WS\_ITEM\_SK, WS\_BILL\_CUSTOMER\_SK, WS\_BILL\_CDEMO\_SK, WS\_BILL\_HDEMO\_SK, WS\_BILL\_ADDR\_SK, WS\_SHIP\_CUSTOMER\_SK, WS\_SHIP\_CDEMO\_SK, WS\_SHIP\_HDEMO\_SK, WS\_SHIP\_ADDR\_SK, WS\_WEB PAGE SK, WS WEB SITE SK, WS\_SHIP\_MODE\_SK, WS\_WAREHOUSE\_SK, WS\_PROMO\_SK, WS\_ORDER\_NUMBER, WS\_QUANTITY, WS\_WHOLESALE\_COST, WS\_LIST\_PRICE, WS\_SALES\_PRICE, WS\_EXT\_DISCOUNT\_AMT, WS\_EXT\_SALES\_PRICE, WS\_EXT\_WHOLESALE\_COST, WS\_EXT\_LIST\_PRICE, WS\_EXT\_TAX, WS\_COUPON\_AMT, WS\_EXT\_SHIP\_COST, WS\_NET\_PAID, WS\_NET\_PAID\_INC\_TAX, WS\_NET\_PAID\_INC\_SHIP, WS NET PAID INC SHIP TAX, WS NET PROFIT )

```
7.
```
• vi web site.ctl

### web site.ctl

load data infile '/tmp/tpc/web\_site.dat' into table web\_site fields terminated by '|' ( WEB\_SITE\_SK, WEB\_SITE\_ID, WEB\_REC\_START\_DATE date "YYYY-MM-DD", WEB\_REC\_END\_DATE date "YYYY-MM-DD", WEB\_NAME, WE B\_OPEN\_DATE\_SK, WEB\_CLOSE\_DATE\_SK, WEB\_CLASS, WEB\_MANAGER, WEB\_MKT\_ID, WEB\_MKT\_CLASS, WEB\_MKT\_DESC, WEB\_MARKET\_MAN AGER, WEB\_COMPANY\_ID, WEB\_COMPANY\_NAME, WEB\_STREET\_NUMBER, WEB\_STREET\_NAME, WEB\_STREET\_TYPE, WEB\_SUITE\_NUMBER, WEB\_CITY, WEB\_COUNTY, WEB\_STATE, WEB\_ZIP, WEB\_COUNTRY, WEB\_GMT\_OFFSET, WEB\_TAX\_PERCENTAGE )

1.

- 2. load data
- 3. infile '/tmp/tpc/web\_site.dat'
- 4. into table web\_site
- 5. fields terminated by '|'
- 6. ( WEB\_SITE\_SK, WEB\_SITE\_ID, WEB\_REC\_START\_DATE date "YYYY-MM-DD", WEB\_REC\_END\_DATE date "YYYY-MM-DD", WEB\_NAME, WE
- 7. B OPEN DATE SK, WEB CLOSE DATE SK, WEB CLASS, WEB MANAGER, WEB MKT ID, WEB\_MKT\_CLASS, WEB\_MKT\_DESC, WEB\_MARKET\_MAN
- 8. AGER, WEB COMPANY ID, WEB COMPANY NAME, WEB STREET NUMBER, WEB\_STREET\_NAME, WEB\_STREET\_TYPE, WEB\_SUITE\_NUMBER, WEB
- 9. CITY, WEB COUNTY, WEB STATE, WEB ZIP, WEB COUNTRY, WEB GMT OFFSET, WEB TAX PERCENTAGE )

10.

### Import the data using Oracle Loader

- sqlldr tpcds/\* control=call\_center.ctl
- sqlldr tpcds/\* control=catalog\_page.ctl
- sqlldr tpcds/\* control=catalog\_returns.ctl
- sqlldr tpcds/\* control=catalog\_sales.ctl
- sqlldr tpcds/\* control=customer\_address.ctl
- sqlldr tpcds/\* control=customer.ctl
- sqlldr tpcds/\* control=customer\_demographics.ctl
- sqlldr tpcds/\* control=date\_dim.ctl
- sqlldr tpcds/\* control=dbgen\_version.ctl
- sqlldr tpcds/\* control=household\_demographics.ctl
- sqlldr tpcds/\* control=income\_band.ctl
- sqlldr tpcds/\* control=inventory.ctl
- sqlldr tpcds/\* control=item.ctl
- sqlldr tpcds/\* control=promotion.ctl
- sqlldr tpcds/\* control=reason.ctl
- sqlldr tpcds/\* control=ship\_mode.ctl
- sqlldr tpcds/\* control=store.ctl
- sqlldr tpcds/\* control=store\_returns.ctl
- sqlldr tpcds/\* control=store\_sales.ctl
- sqlldr tpcds/\* control=time\_dim.ctl
- sqlldr tpcds/\* control=warehouse.ctl
- sqlldr tpcds/\* control=web page.ctl
- sqlldr tpcds/\* control=web returns.ctl
- sqlldr tpcds/\* control=web sales.ctl
- sqlldr tpcds/\* control=web site.ctl

## **Links**

<http://www.tpc.org/tpcds/default.asp> <http://agni.csa.iisc.ernet.in/CASL/tpcds> [http://www.orafaq.com/wiki/SQL\\*Loader\\_FAQ](http://www.orafaq.com/wiki/SQL*Loader_FAQ)

From: <https://wiki.inf.unibz.it/>- **Engineering-Tech Wiki**

Permanent link: **[https://wiki.inf.unibz.it/doku.php?id=public:tpc-ds\\_benchmark&rev=1355826355](https://wiki.inf.unibz.it/doku.php?id=public:tpc-ds_benchmark&rev=1355826355)**

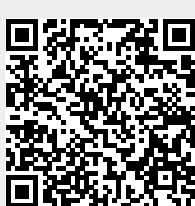

Last update: **2019/01/16 10:03**